## **Sliderocsciencedownloadcrack29**

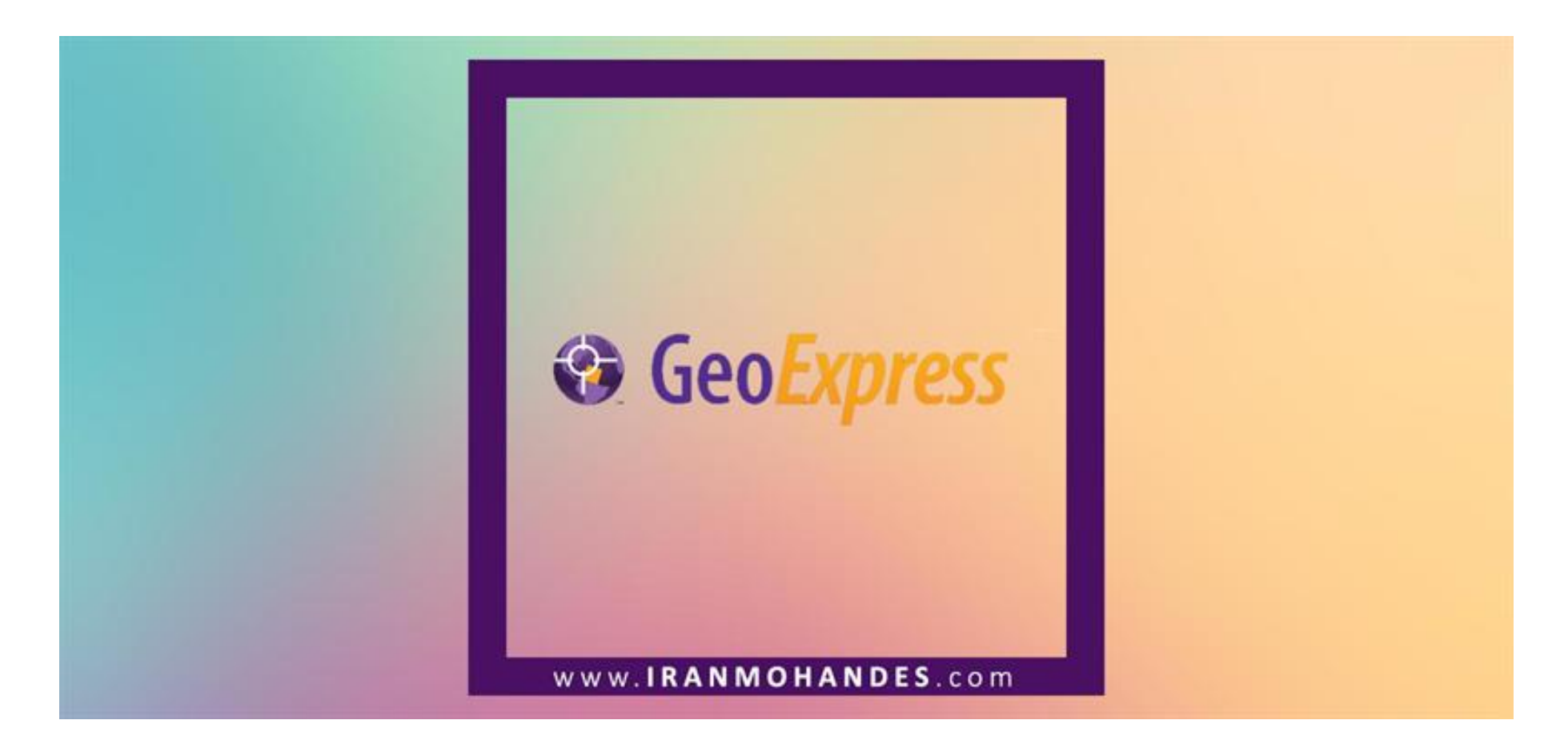

**DOWNLOAD:** <https://tinurli.com/2ir82z>

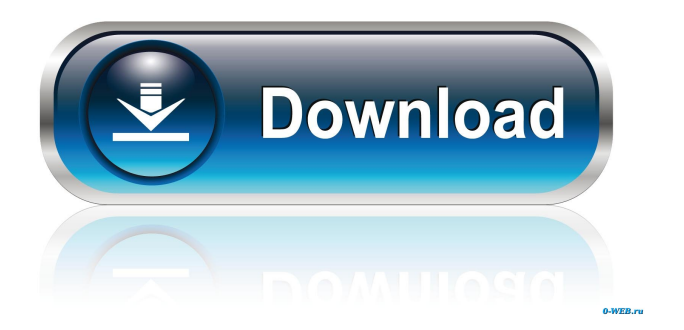

30. Save as. Save the results of the analysis into a file with a name of your choosing. This can be done by selecting a name in the list and clicking the Save button. 31. Append a variable or data block to an existing file results of those modifications immediately. To add a variable, select the New in File option, and select one of the built-in variables. When adding a variable, you can select how it is displayed: Number, Text, or Value Opt select the type of block from the list. 32. Reimport. Reimport variables, results, data blocks, or block indexes that you have previously saved. 33. Run Report. A run report is a summary of the analysis. It can be displaye Variables, Indices, Data Blocks, Block Indexes, or Result tables. 36. Delete Row. Delete an entry in the model table. 37. Delete Cells. Delete an entry in the simulation table. 38. Save Model As. Save the current SLIDE mod document, the model, simulation, and analysis tables are saved separately, so that you can save new versions without losing the old version. The changes that you make to the SLIDE model, simulation, or analysis are not sav Customization Options SLIDE offers a variety of options for customizing the appearance of the interface, for configuring your work process, and for controlling the components 82157476af

> [Mathilukal Novel Pdf Free Download](http://eabperfa.yolasite.com/resources/Mathilukal-Novel-Pdf-Free-Download.pdf) [Glass Eye 2000 Enterprise COMPLETE Crack serial keygen cd key.rar](http://discvalra.yolasite.com/resources/Glass-Eye-2000-Enterprise-COMPLETE-Crack-serial-keygen-cd-keyrar.pdf) [3d 1080p full sbs torrent](http://taurepnie.yolasite.com/resources/3d-1080p-full-sbs-torrent.pdf)